# Searching for Chaos in Laser Time Series

Myriam Nonaka, Mónica Agüero, Carlos Bonazzola, Marcelo Kovalsky, Alejandro Hnilo

CEILAP, Centro de Investigaciones en Láseres y Aplicaciones, UNIDEF

MINDEF-CONICET), J.B. de La Salle 4397, (1603)

Villa Martelli, Buenos Aires, Argentina

Email: mnonaka@citedef.gob.ar

*Abstract*—Solid state lasers are complex systems that sometimes display unstable aperiodic output. This behavior may be due to a deterministic low dimensional chaos. In this paper we show the results of a MATLAB based algorithm that implements nonlinear dynamics theory directly from a raw osciloscope trace and determines if the system is chaotic or not and characterizes its underlying attractor.

*Index Terms*—Control, Dynamic characteristics, chaos, laser

## I. INTRODUCCIÓN

Desde los comienzos mismos del láser se han observado inestabilidades dinámicas e irregularidades en sus pulsos. Inicialmente estas características eran atribuidas a "ruido" o imperfeccciones de construcción. A partir del trabajo pionero de Lorenz [1], en el que pone de manifiesto la sensibilidad a condiciones iniciales, (lo que popularmente se conoce como el "efecto mariposa") para un sistema nolineal de tres grados de libertad y el trabajo de Haken [2], en el que establece la analogía entre las ecuaciones de Lorenz que modelan la conveccion en fluidos y las ecuaciones de Maxwell Bloch que ´ modelan la interacción de la radiación con la materia en un láser, se comenzó a identificar ciertas inestabilidades del láser como caos. El primer reporte experimental de caos en un láser data de 1982 [3] y fue obtenido en un láser de  $CO<sub>2</sub>$ . Los avances en la comprensión de fenómenos caóticos en cualquier sistema físico real, están estrechamente ligados a los progresos en la capacidad de calculo y de almacenamiento de las ´ computadoras. Los primeros trabajos se basaban en el estudio de la traza de una decena de pulsos, vistos en un osciloscopio y, fundamentalmente, en el desarrollo de modelos numéricos. Sin embargo, en la actualidad, los sistemas de recolección y almacenamiento de datos, hacen posible el estudio de estos complejos sistemas físicos en forma totalmente experimental. Demostrar experimentalmente que la salida de un láser es caótica tiene implicancias prácticas de gran importancia.

A partir del registro de una secuencia de valores ordenados en forma cronológica de los pulsos de salida del láser, se construye una serie temporal. Una vez obtenida la serie, una batería de herramientas puede ser aplicadas al estudio de estos sistemas. Engle [4] presenta el modelo ARCH (Autorregressive Conditional Heteroskedasticity), el cual modela la varianza condicional de mediciones pasadas, siendo esta no constante. Para estos procesos, el pasado reciente proporciona información acerca de la varianza del pronóstico de un período. El modelo GARCH (Generalized Autoregressive Conditional Heteroskedasticity), introducido por Bollerslev [5], mejora la

especificación original del modelo ARCH añadiendo varianza condicional rezagada, la cual actua como un término suavizador, por lo que permite que las volatilidades pasadas impacten en la volatilidad actual. Desde los trabajos originales de Engle y Bollerslev, los modelos ARCH y GARCH han sido ampliamente utilizados para modelar el comportamiento de series de tiempos. Estos modelos han sido enriquecidos incorporando variantes en las definiciones originales: en la relacion funcional existente entre la volatilidad condicional ´ actual y las volatilidades condicionales e innovaciones pasadas o en la distribución estadística de los errores. Otros modelos muy empleados que asumen que la dinámica está determinada por un modelo autorregrasivo (AR) son *threshold autorregressive* (TAR), [6] *self exciting autorregressive* (SETAR) o *smooth transition autorregressive* (STAR)[7]. Esto se debe a que un modelo simple autorregresivo representa muy bien las propiedades mas habituales de las series temporales y son facilmente manipulables. Extendiendo los modelos autorregresivos a comportamientos nolineales, los modelos resultantes son más fáciles de entender e interpretar. Finalmente otros modelos para series nolineales son los bilineales y los basados en redes neuronales. Un panorama mas detallado de estos métodos pueden hallarse en la literatura [8] [9]. Los láseres de estado totalmente sólido son los más empleados tanto en la investigación como en la industria. En esta clase de láseres se ha demostrado la existencia de caos [13] [14]. Por un lado, el estudio del comportamiento caótico de un láser es un tópico de interés académico en sí mismo. Por otra parte, el caos en un láser puede ser empleado para encriptar un mensaje [15] o bien pueden emplearse técnicas de control del caos para mejorar sus prestaciones. Cualquiera sea el uso que quiera realizarse, el paso inicial, es determinar si la salida del láser es, en ese momento, caotica o no. Para lograr este fin, se ha ´ desarrollado un algoritmo basado en la plataforma MATLAB, que permite, a partir de la captura de la traza de pulsos a través de un fotodiodo, generar una serie temporal experimental que sirve para determinar si la salida del láser es caótica y en caso afirmativo calcular las magnitudes que caracterizan al atractor como su dimension de embedding [10] y exponentes ´ de Lyapunov [11]. En este trabajo, además de detallar el funcionamiento del algoritmo, se ejemplifica su aplicación con un experimento real.

## II. SISTEMAS CAÓTICOS

## *A. Marco teorico ´*

Un indicio de una señal caótica se presenta al ver la serie temporal, una traza compleja, en apariencia desordenada y no periódica. Según los modelos teóricos que describen el láser, la transformada de Fourier se verá con un espectro ancho, sin picos definidos [12]. Otra característica de las señales caoticas es la extrema sensibilidad a las condiciones iniciales. ´ Podemos ubicar a las señales caóticas entre las totalmente predecibles, regulares, periódicas o cuasi periódicas y las totalmente irregulares, estocásticas, conocidas como ruido y que son completamente impredecibles. El caos es irregular en el tiempo, en cierto modo predecible y tiene estructura en el espacio de fase. Para poder determinar si la serie temporal es caotica, debemos reconstruir el atractor, es decir el conjunto ´ de puntos, en el espacio de fases, por el cual evoluciona el sistema, a partir de un observable escalar, la serie temporal. El teorema de embedding [17] nos proporciona el marco teórico y nos garantiza que el atractor reconstruido de esta manera es topológicamente equivalente al del sistema físico real. Así los vectores en el espacio de fase <sup>d</sup>−dimensional reconstruido tendrán la forma:

$$
x(tj) = (xi(tj), xi(tj + \tau), ..., x(tj + (d-1)\tau)),
$$
 (1)

donde  $xi(t0), xi(t1), ..., xi(tj)$  es la serie temporal,  $\tau$  es lo que se conoce como tiempo de retardo y  $d$  es la dimensión de embedding del atractor. Es decir,  $d$  es el número de elementos que debe tener el vector para poder desplegar el atractor en el espacio de fase en forma completa.

Si bien no existe un criterio unívoco, se determina  $\tau$  como el primer mínimo de la información mutua de la serie temporal o 1 si la función es monótona [18]. Para determinar la dimensión de embedding se implementa el método de los falsos vecinos. Supongamos un vector en el espacio de fase reconstruido:

$$
y(k) = (s(k), s(k+T), ..., s(k+(d-1)T)),
$$
 (2)

donde  $s(k)$  es un escalar observable y T es el tiempo sugerido por el criterio de la información mutua.

Examinemos los vecinos más cercanos (nearest neighbors) en el espacio de fase del vector  $y(k)$ :

$$
y^{NN}(k) = (s^{NN}(k), s^{NN}(k+T), ..., s^{NN}(k+(d-1)T)).
$$
\n(3)

Si este vector es un vecino verdadero de  $y(k)$ , provendrá de una vecindad de  $y(k)$  en un sentido dinámico. Será el más cercano anterior o posterior en la orbita. Dado que el atractor ´ de un sistema físico real es compacto en el espacio de fase, cada punto en el espacio de fase tendrá numerosos vecinos en la medida que se tengan datos suficientes. Si, por otra parte, el vector  $y^{NN}(k)$  es un vecino falso de  $y(k)$ , llegará a su vecindad como consecuencia de la proyección desde una dimensión mayor, debido a que el atractor no está completamente desplegado en la dimensión  $d$ . Se puede

aumentar la dimensión a  $d + 1$ , y ver si el punto desaparece de la vecindad de  $y(k)$ , lo cual revelará que se trataba de un falso vecino. Analizando cada punto  $y(k)$  y preguntando que dimension elimina por completo los falsos vecinos, se ´ remueven secuencialmente las intersecciones de órbitas de dimensiones más bajas, hasta quitar la última, en ese momento se habrá identificado la dimensión más baja que permite desplegar el atractor, es decir, la dimensión de embedding. Habiendo descartado las señales periódicas con la FFT, la existencia de una dimension de embedding finita es una indicio ´ de caos, ya que una señal aleatoria tiende a llenar todo el espacio de fase y por lo tanto al intentar emplear el método de falsos vecinos, se verá que los falsos vecinos nunca caen a cero. Finalmente una vez determinada la dimensión de embedding, se pueden determinar los exponentes de Lyapunov. En un sistema cuyo movimiento se vuelve caotico, dos puntos ´ cercanos en el espacio de fase se apartan exponencialmente en el tiempo. Esta rápida separación de la órbitas en el tiempo, que se conoce como sensibilidad a las condiciones iniciales, es la manifestacion precisa de las inestabilidades en el espacio ´ de fase que conducen a los movimientos no periodicos que ´ denominamos caos. Los exponentes de Lyapunov dan cuenta de la divergencia de las trayectorias en el espacio de fase. El número de estos exponentes es igual a la dimensión del espacio de fase:  $\lambda_1, \lambda_2, ..., \lambda_d$ . El significado de los exponentes puede explicarse en forma intuitiva con argumentos geométricos. Si las trayectorias en el espacio de fase tienen la forma  $e^{\lambda t}$  siendo t un índice temporal,  $\lambda < 0$  indica trayectorias convergentes, mientras que trayectorias inicialmente muy cercanas serán divergentes si  $\lambda > 0$ . De este criterio se establece que para que un sistema sea globalmente estable, todos los exponentes deben ser negativos. Si las órbitas en el espacio de fases o de embedding no divergen y el máximo exponente de Lyapunov es positivo, tenemos una clara indicación de caos. También se ve que la suma de todos los exponentes debe ser negativa para que el sistema sea disipativo.

#### III. ARREGLO EXPERIMENTAL

## *A. Laser ´*

Se empleó para los experimentos un láser de Nd:YVO<sub>4</sub> con una cavidad de "V". El medio activo, una lámina de  $3mm \times 3mm \times 1mm$  con  $1\%$  de átomos de Neodimio con recubrimiento antirreflejo para 808 nm y alta reflectividad para 1064 nm en una cara y antirreflejo para 1064 nm en la otra, es bombeado por un diodo de 2 W de potencia máxima en 808 nm. El enfoque de la radiación de bombeo sobre el medio activo se logra con una lente de gradiente de índice (GRIN LENS). Sobre una de las ramas de la cavidad se coloca un modulador electro óptico, que permite variar las pérdidas de la cavidad. Dependiendo de las pérdidas introducidas por el modulador electro óptico, la salida del láser puede pasar de un régimen de pulsos estables a uno de caos determinístico de baja dimensión [16].

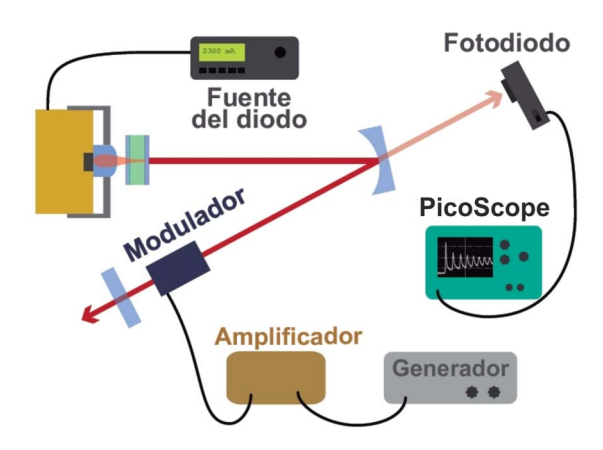

Figura 1. Esquema del dispositivo experimental. Extraído de Ref. [16]

# *B. Obtencion de la serie temporal ´*

La señal de salida del láser es enfocada por una lente convergente de 10 cm sobre un fotodiodo Thorlabs DET 36 A con un tiempo de respuesta (rise time) de 1 ns. El fotodiodo esta conectado a un osciloscopio para PC, (Picoscope 6403B) ´ que posee un ancho de banda de 350 MHz y una frecuencia de muestreo de 5 Gs/s. Esta señal, de 1 millón de puntos, es enviada por el Picoscope a la PC, desde donde Matlab la lee. A partir de esta señal el código construye la serie temporal. Una serie temporal es un conjunto de observaciones de una variable del sistema ordenadas en forma secuencial.

## *C. Descripcion del c ´ odigo ´*

El codigo genera dos series temporales. En la primera, los ´ picos de cada pulso láser corresponden a la variable intensidad del pulso láser; en la segunda, la variable es la diferencia temporal entre dos pulsos sucesivos. En primer término el algoritmo filtra el ruido de los pulsos, a partir de un umbral predeterminado. Para cada una de estas series temporales el código realiza las operaciones para determinar si se trata de una serie caotica. Generada la serie, se calcula el espectro de ´ la transformada de Fourier. Si presenta picos bien definidos, característicos de señales regulares o periódicas, se descarta la caoticidad y finaliza el análisis. Si, en cambio, el espectro es ancho, característico tanto de señales ruidosas o aleatorias como de señales caóticas, se continúa con el cálculo de la función información mutua y se establece el primer mínimo como el tiempo de retardo  $\tau$ . Con este valor se reconstruyen los vectores en el espacio de fase y se realiza el cálculo de falsos vecinos hasta una dimensión previamente determinada. Dependiendo de si este cálculo arroja o no una dimensión de embedding definida se calculan los exponentes de Lyapunov correspondientes. La salida del código es, si la serie es caó tica, la dimensión de embedding del atractor y los valores de los exponentes de Lyapunov. Los calculos de las funciones de ´ información mutua, falsos vecinos y exponentes de Lyapunov se realizan mediante las rutinas 'mutual', 'false\_nearest' y 'lyap\_spec' extraídas del paquete de software libre TISEAN

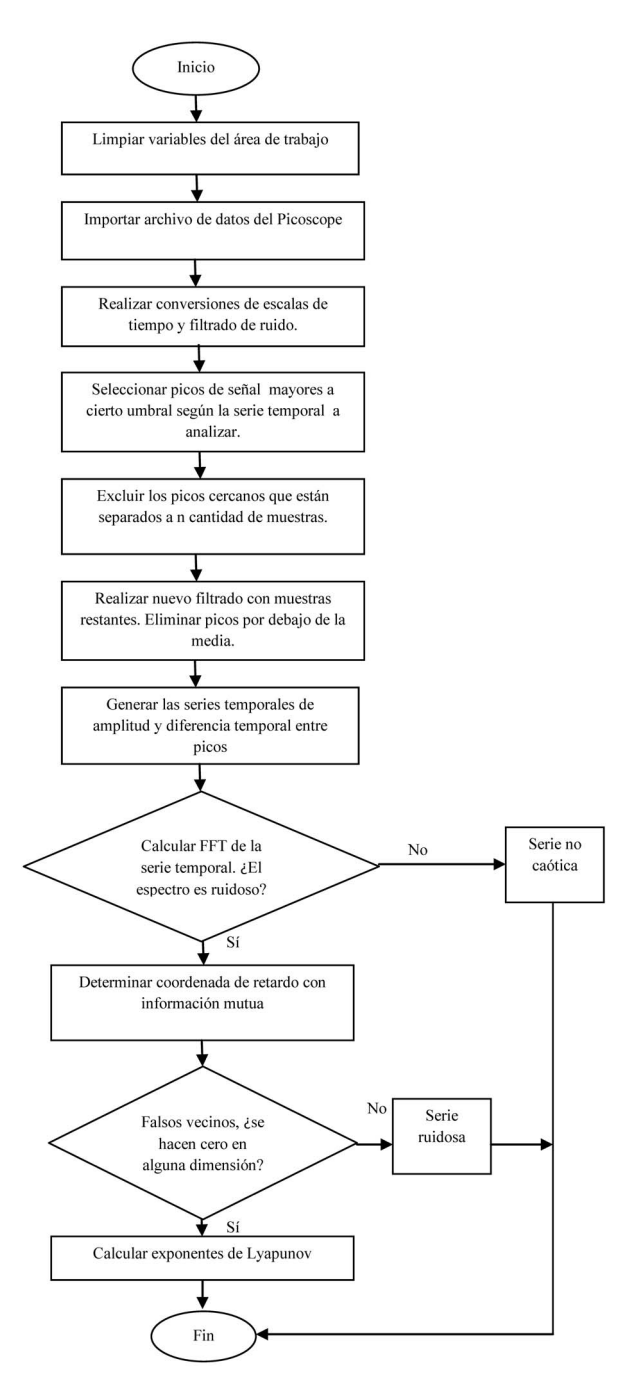

Figura 2. Diagrama de bloques del algorimo para determinar si una señal es o no caótica y en caso afirmativo realizar una caracterización del atractor que la contiene.

[19] [20] que fueron adaptadas a MATLAB desde su lenguaje original, C. En la figura 2 se observa el diagrama de cómo opera el algoritmo.

## IV. RESULTADOS

Con una frecuencia de modulación de 100 kHz y una amplitud de 1700 mV aplicadas sobre el modulador electro optico y una corriente de 1024 mA para alimentar del diodo ´ láser de bombeo, la salida del láser es la que se observa en la figura 3. Esta serie es la misma que la empleada en la Ref. [16], sin embargo aquí el objetivo es determinar si la serie es caótica, mientras que en la Ref. [16] el estudio se centra en la búsqueda de eventos extremos.

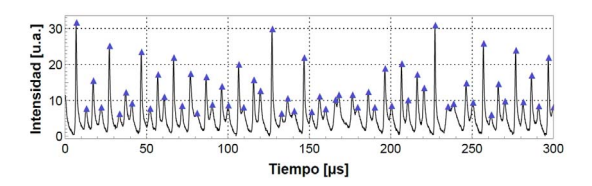

Figura 3. Segmento de la traza registrada por el osciloscopio digital Picoscope a través del fotodiodo con el algoritmo desarrollado. Los triángulos azules sobreimpuestos marcan los valores de la serie temporal de intensidad de los pulsos. La diferencia de tiempos entre dos triangulos sucesivos determina la ´ serie temporal de diferencia de tiempos entre pulsos.

El algoritmo determina, en primer término, la transformada de Fourier, donde se puede corroborar el carácter aperiódico de la serie, al observarse un espectro ancho, del tipo ruidoso. El usuario confirma el aspecto ruidoso de la señal, dando paso a los siguientes calculos del algoritmo para determinar ´ el carácter caótico de la señal.

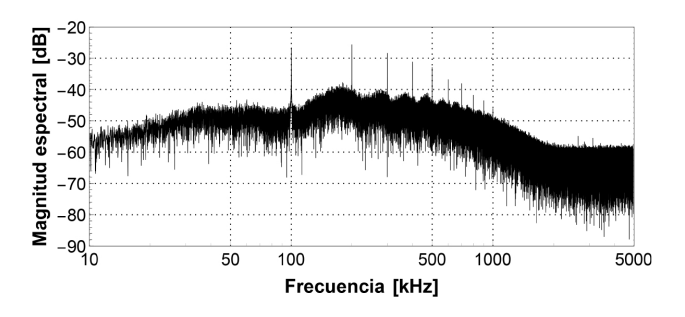

Figura 4. Espectro de Fourier de la señal obtenida con un voltaje de modulación de 1700 mV. Se destaca por un espectro de frecuencias ancho, sin picos marcados a excepción de los 100 kHz de la modulación y sus armónicos.

El cálculo de la información mutua, en este caso, donde se ve un decrecimiento monótono de la función el algoritmo toma como retraso el valor 1 (ver figura 5).

Con este dato el algoritmo entrega el gráfico de los falsos vecinos (figura 6), donde claramente se observa que la dimensión de embedding es 5.

Finalmente el algoritmo calcula los 5 exponentes de Lyapunov:

 $\lambda_1 = 0.3233, \lambda_2 = 0.1072, \lambda_3 = -0.08082, \lambda_4 = -0.2976, \lambda_5$  $= -0.7609$ .

La presencia de exponentes positivos demuestra que el sistema es caótico. En particular, con dos exponentes positivos el sistema se denomina hipercaótico. También es de destacar que la suma de los cinco exponentes en menor que cero, es decir que el sistema es disipativo.

Finalmente una información adicional que brinda el valor del exponente de Lyapunov es el horizonte de predicción, es decir hasta cuántos pulsos hacia adelante podemos predecir según la teoría. Los exponentes tienen unidades de inversa

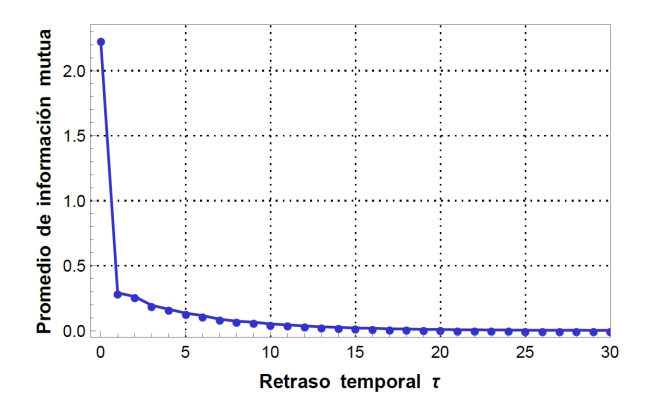

Figura 5. Cálculo de la información mutua aplicado a la serie obtenida con voltaje de modulación 1700 mV. El gráfico muestra la información compartida entre dos coordenadas para un retraso temporal variable.

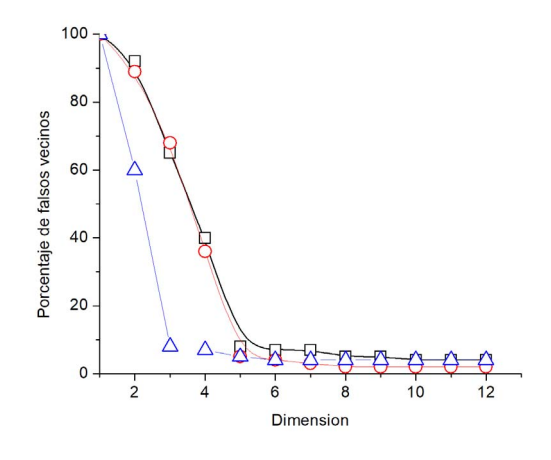

Figura 6. Porcentaje de falsos vecinos de las tres series analizada. Notese que ´ el porcentaje, en todos los casos no baja a cero como indica la teoría debido al ruido que conlleva toda serie experimental, la dimension de embedding es ´ claramente 5( circulos y cuadrados) para las series caóticas y 3 en el caso de la cuasiperiódica(triángulos).

de tiempo. En particular, por cómo se calculan, la unidad de tiempo es el tiempo promedio entre pulsos, por lo que un valor de  $\lambda_1$ =0.3233, quiere decir que, en promedio, será posible predecir el valor de los siguientes 3 pulsos. Otra situacion´ caótica se obtiene con los parámetros 10 kHz de frecuencia de modulación y amplitud  $2000$  mV, con los que volvemos a obtener un espectro ancho de Fourier como se observa en la figura 7, una dimensión de embedding 5 y exponenetes de Lyapunov:

 $\lambda_1 = 0.3901, \lambda_2 = 0.1310, \lambda_3 = -0.03681, \lambda_4 = -0.1756, \lambda_5$  $= -0.8509$ .

También analizamos una situación en la cual la serie no es caótica, en este caso los parámetros son una frecuencia de modulación de 80 kHz y una amplitud de 850 mV, y obtenemos un sistema cuasiperiodico con picos definidos en ´ el espectro de Fourier ( figura 8), dimension de embedding 3 ´ y exponentes de Lyapunov:

 $\lambda_1 = -0.4315$ ,  $\lambda_2 = -0.1673$ ,  $\lambda_3 = -0.0158$ .

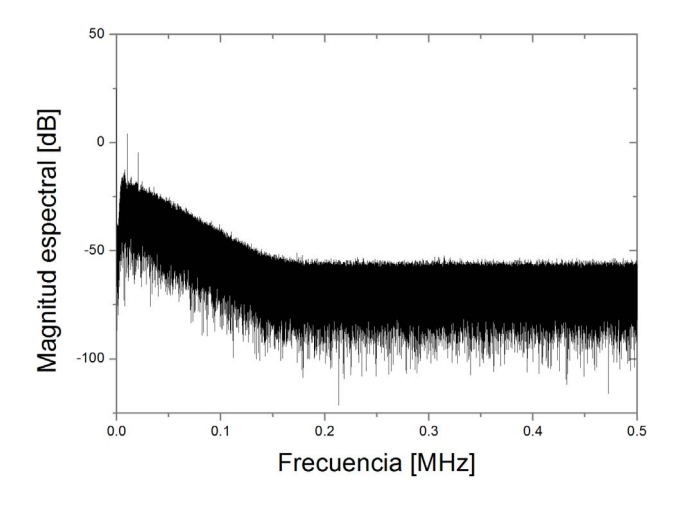

Figura 7. Espectro de Fourier de la serie caotica. Se destaca el espectro ancho ´ con el pico de excitación en 10 khz.

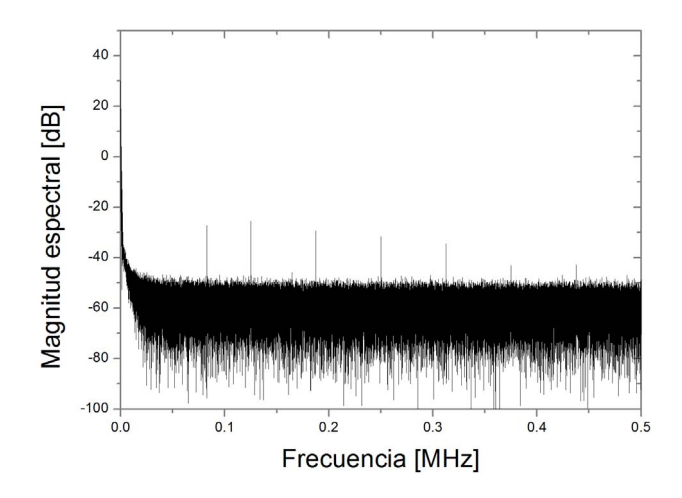

Figura 8. Espectro de Fourier de la serie no caotica. Se destacan las ´ frecuencias propias en f1=130 kHz y f2=190 kHz así como f1+f2 en 320 kHz y 2f1 en 260 kHz, características de un sistema cuasiperiódico.

## V. CONCLUSIÓN

Se desarrolló un algoritmo que es capaz de determinar, a partir de una señal experimental recogida con un fotodiodo y un osciloscopio para PC, si el sistema bajo estudio es caotico ´ o no, y en caso de serlo, calcula los elementos caracter´ısticos del caos determinístico de baja dimensión, la dimensión de embedding de su atractor y los exponentes de Lyapunov. Este algoritmo simplifica el estudio de sistemas sumamente complejos como los láseres sólidos, permitiendo, de un modo rápido y sencillo, determinar si la señal de salida del láser es caótica para un dado valor de los parámetros de control. Esto constituye el primer paso para la implementación de un esquema de control del caos. Para ello se debera implementar el ´ algorimo en modo streaming, es decir que vaya monitoreando el sistema en tiempo real, y en base a sus resultados aplicar una realimentacion (feedback) sobre alguna de las variables ´ del sistema que lo mantengan en el estado deseado. También, con ligeras modificaciones, este algoritmo puede adaptarse a la búsqueda de caos en otros sistemas ya sea físicos o procesos

que generen series temporales como por ejemplos cotizaciones bursátiles[21] [22].

#### AGRADECIMIENTOS

Este trabajo fue realizado con los aportes de los subsidios PIDDEF 01/14 del Ministerio de Defensa de la Republica ´ Argentina. This material is based upon work supported by the Air Force Office of Scientific Research under contract number FA9550-16-6-0045, "Nonlinear dynamics of self-pulsing allsolid-state lasers".

#### **REFERENCIAS**

- [1] E.N. Lorenz, "E. N. Lorenz Deterministic nonperiodic flow ", J. Atmos. Sciences 20, 130-141, 1963.
- [2] H. Haken, "Analogy between higher instabilities in fluids and lasers", Physics Letters 53A, No 1, 77-78, 1975.
- [3] F.T. Arecchi, R. Maucci, G. Puccioni, J. Tredicce, "Experimental evidence of subharmonic bifurcations, multistability and turbulence in a Q-Switched gas laser", Phys. Rev. Lett. 49, No 17, 1217-1220, 1982.
- [4] R. Engle, "Autorregressive Conditional Heteroskedasticity with Estimates of United Kingdom Inflation" Econometrica 50: 987-1008 (1982).
- [5] T. Bollerslev, "Generalized Autorregressive Conditional Heteroskedasticity" Journal of Econometrics 31: 307-327 (1986).
- [6] Howell Tong, "Threshold models in time series analysis ? 30 years on" Statistics and Its Interface Volume 4, 107?118 (2011).
- [7] D.van Dijk, T. Terasvirta, P.H. Franses, "Smooth Transition Autoregressive Models ? A Survey of Recent Develop- ments" , Econometric Reviews, 21 (1), 1-47 (2002).
- [8] Jianqing Fan, Qiwei Yao, "Nonlinear time series: Nonparametric and parametric methods" Springer, New York, 2003.
- [9] Randal Douc, Eric Moulines, David Stoffer, "Nonlinear Time Series: Theory, Methods and Applications with R Examples" CRC Press, New York (2013).
- [10] Liangyue Cao, "Practical method for determining the minimum embedding dimension of a scalar time series" Physica D Vol. 110, Issue 1, 43 -50 (1997).
- [11] Michael T.Rosenstein, James Collins, Carlo De Luca, "A practical method for calculating largest Lyapunov exponents from small data sets" Physica D, Vol 65 Issue 1, 117 - 134 (1993).
- [12] C.O. Weiss, R. Vilaseca "Dynamics of lasers" VCH Publishing, Weinheim, Alemania (1992).
- [13] M. Kovalsky, A. Hnilo, " Different routes to chaos in the Ti:Sapphire laser", Physical Review A 70, 043813, 2004.
- [14] M. Kovalsky, A. Hnilo, "Chaos in the pulse spacing of passive Q switched all- solid state lasers", Opt. Lett. 30, No 20, 3498-3500, 2010.
- [15] M. Sciamanna, K. Shore, "Physics and applications of laser diode chaos", Nature Photonics 9, 151-162, 2015.
- [16] N. Granese, A. Lacapmesure, M. Aguero, M. Kovalsky, A. Hnilo, J. Tredicce, "Extreme events and crises observed in an all-solid-state laser with modulation of losses", Opt. Lett. 41, No 13, 3010 -3012, 2016.
- [17] R. Mañé, D. Rand, L.S. Young, "Dynamical Systems and Turbulence", pg. 231, Springer, Berlin, 1981.
- [18] A. Fraser, H Swinney, "Independent coordinates for stranges attractors from mutual information", Phys. Rev. A 33, 1134-1140, 1986.
- [19] https://www.mpipks-dresden.mpg.de/ tisean/
- [20] R. Hegger, H. Kantz, T. Schreiber, "Nonlinear Time Series Analysis", Cambridge University Press, first edition, England, 1997.
- [21] K. Hayashi, "The applications of econophysics", Proceedings of the Second Nikkei Econophysics Symposium, Ed. H. Takayasu, Tokyo 2002, Springer 2004.
- [22] K. Hayashi "Chaotic structure in intraday data of JGB futures price" Conference paper, The Application of Econophysics, 140 - 145.